## Appendix A to Part 92—Notice Informing Individuals About Nondiscrimination and Accessibility Requirements and Nondiscrimination Statement: Discrimination is Against the Law

**Surgery Center of Zachary** complies with applicable Federal civil rights laws and does not discriminate on the basis of race, color, national origin, age, disability, or sex. [Name of covered entity] does not exclude people or treat them differently because of race, color, national origin, age, disability, or sex.

## **Surgery Center of Zachary**

as:

- Provides free aids and services to people with disabilities to communicate effectively with us, such as:
  - Qualified sign language interpreters
  - Written information in other formats (large print, audio, accessible electronic formats, other formats)
  - Provides free language services to people whose primary language is not English, such
    - Qualified interpreters
    - Information written in other languages

If you need these services, contact the Facility Administrator

If you believe that **Surgery Center of Zachary** has failed to provide these services or discriminated in another way on the basis of race, color, national origin, age, disability, or sex, you can file a grievance with: **Facility Administrator**, 4845 Main Street, Suite A, Zachary, LA, Phone: (225) 306-0100, Fax: (225) 306-0120, <u>info@surgicalcenterofzachary.com</u>. You can file a grievance in person or by mail, fax, or email. If you need help filing a grievance, the **Facility Administrator** is available to help you.

You can also file a civil rights complaint with the U.S. Department of Health and Human Services, Office for Civil Rights, electronically through the Office for Civil Rights Complaint Portal, available at https://ocrportal.hhs.gov/ocr/portal/lobby.jsf, or by mail or phone at: U.S. Department of Health and Human Services

200 Independence Avenue, SW Room 509F, HHH Building Washington, D.C. 20201 1-800-368-1019, 800-537-7697 (TDD)

Complaint forms are available at http://www.hhs.gov/ocr/office/file/index.html.

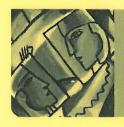

## Interpretation Services Available

English Translation: Point to your language. An interpreter will be called. The interpreter is provided at no cost to you.

| Arabic عربي أشر إلى لغتك. وسوف يتم جلب مترجم فوري لك. سيتم تأمين المترجم الفوري مجانا.                                      | Korean 한국어 전기<br>귀하께서 사용하는 언어를 지적하시면 해당<br>언어 통역 서비스를 무료로 제공해 드립니다.                                                                            |
|----------------------------------------------------------------------------------------------------|----------------------------------------------------------------------------------------------------|
| <b>Burmese</b><br>သင့်ဘာသာစကားကို ညွှန်ပြပါ။ စကားပြန် ခေါ်ပေးပါမယ်။<br>သင့်အတွက် စကားပြန် အခမဲ့ ပေးပါမယ်။                   | Mandarin 國語 國語 湯川 請指認您的語言,<br>以便為您提供免費的口譯服務。                                                                                                   |
| Cantonese<br>請指認您的語言,<br>以便為您提供免費的傳譯服務。                                                                                     | Polish Proszę wskazać swój język i wezwiemy tłumacza. Tłumacza zapewnimy bezpłatnie.                                                           |
| Farsi فارسي به زبان موردنظر اشاره کنید. ما برای شما مترجم می آوریم. این کار هیچ هزینه ای برای شما نخواهد داشت.              | Portuguese Português Indique o seu idioma. Um intérprete será chamado.  A interpretação é fornecida sem qualquer custo para você.              |
| French Français Pointez vers votre langue et on appellera un interprète qui vous sera fourni gratuitement.                  | Punjabi ਪੰਜਾਬੀ ਹੈ।<br>ਆਪਣੀ ਭਾਸ਼ਾ ਵੱਲ ਇਸ਼ਾਰਾ ਕਰੋ ਅਤੇ ਇਕ ਦੁਭਾਸ਼ੀਆ ਬੁਲਾਇਆ ਜਾਏਗਾ।<br>ਇਹ ਦੁਭਾਸ਼ੀਆ ਤੁਹਾਨੂੰ ਬਿਨਾ ਕਿਸੇ ਖ਼ਰਚ ਦੇ ਦਿੱਤਾ ਜਾਏਗਾ।            |
| Haitian Creole  Lonje dwèt ou sou lang ou pale a epi n ap rele yon entèprèt pou ou. Nou ba ou sèvis entèprèt la gratis.     | Russian Русский Я Укажите язык, на котором вы говорите. Вам вызовут переводчика. Услуги переводчика предоставляются бесплатно.                 |
| Hindi अपनी भाषा पर इंग्नि करें और एक दुभाषिया बुलाया जाएगा। दुभाषिये का प्रबन्ध आप पर बिना किसी खर्च के किया जाता है।       | Somali Afsoomaali Farta ku fiiq luqadaada Waxa laguugu yeeri doonaa turjubaan. Turjubaanka wax lacagi kaaga bixi mayso.                        |
| Hmong Taw rau koj hom lus. Yuav hu rau ib tug neeg txhais lus. Yuav muaj neeg txhais lus yam uas koj tsis tau them dab tsi. | Spanish  Señale su idioma y llamaremos a un intérprete. El servicio es gratuito.                                                               |
| Italian Italiano Puntare sulla propria lingua. Un interprete sarà chiamato. Il servizio è gratuito.                         | Tagalog  Ituro po ang inyong wika.  Isang tagasalin ang ipagkakaloob nang libre sa inyo.                                                       |
| Japanese日本語あなたの話す言語を指して下さい。<br>無料で通訳を提供します。                                                                                 | Vietnamese Tiếng Việt Hãy chỉ vào ngôn ngữ của quý vị. Một thông dịch viên sẽ được gọi đến, quý vị sẽ không phải trả tiền cho thông dịch viên. |

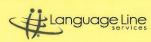